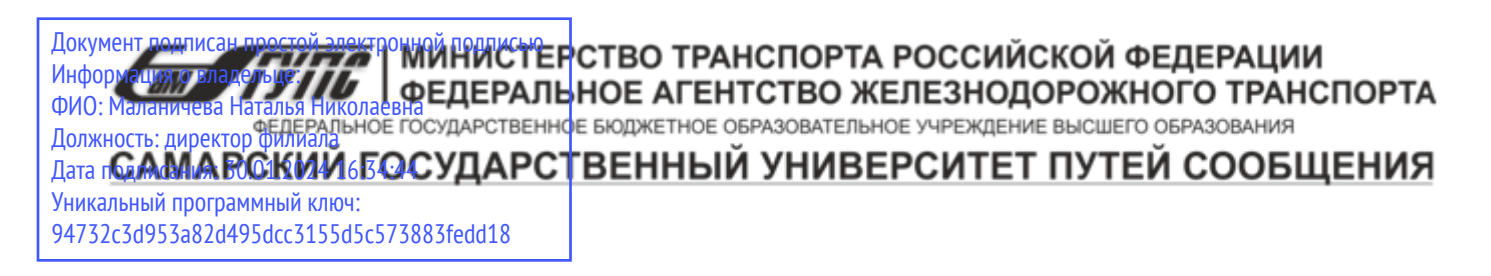

Приложение к рабочей программе дисциплины

## **ОЦЕНОЧНЫЕ МАТЕРИАЛЫ ДЛЯ ПРОМЕЖУТОЧНОЙ АТТЕСТАЦИИ ПО ДИСЦИПЛИНЕ (МОДУЛЮ)**

### Интернет-технологии

*(наименование дисциплины(модуля)* 

*Направление подготовки / специальность* 

09.03.03 Прикладная информатика

*(код и наименование)* 

*Направленность (профиль)/специализация* 

Управление цифровой инфраструктурой организации

*(наименование)*

#### Содержание

- 1. Пояснительная записка.
- 2. Типовые контрольные задания или иные материалы для оценки знаний, умений, навыков и (или) опыта деятельности, характеризующих уровень сформированности компетенций.
- 3. Методические материалы, определяющие процедуру и критерии оценивания сформированности компетенций при проведении промежуточной аттестации.

#### 1. Пояснительная записка

Цель промежуточной аттестации - оценивание промежуточных и окончательных результатов обучения по дисциплине, обеспечивающих достижение планируемых результатов освоения образовательной программы.

Формы промежуточной аттестации: экзамен 3 семестр, РГР

#### Перечень компетенций, формируемых в процессе освоения дисциплины

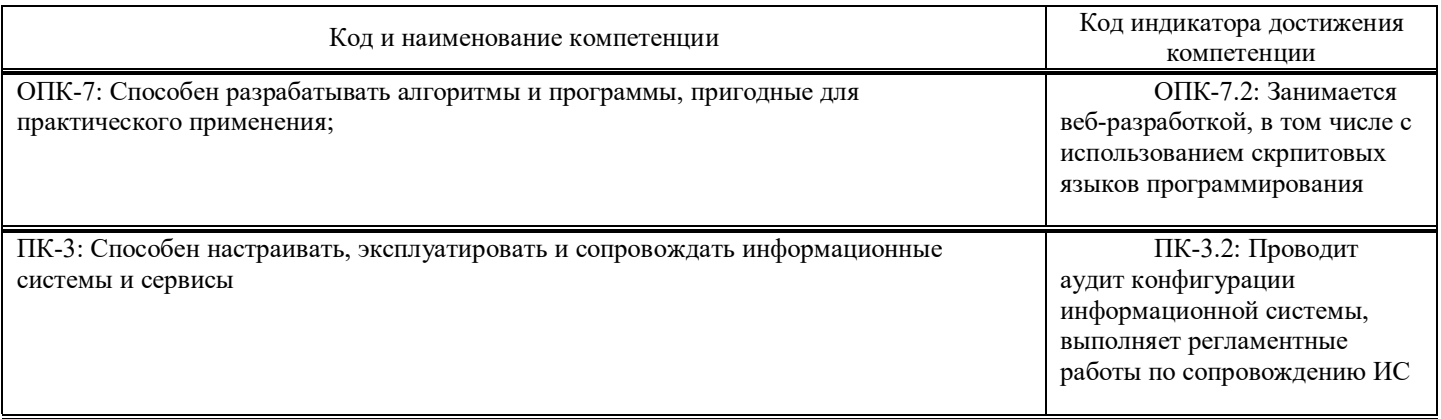

#### Результаты обучения по дисциплине, соотнесенные с планируемыми результатами освоения образовательной программы

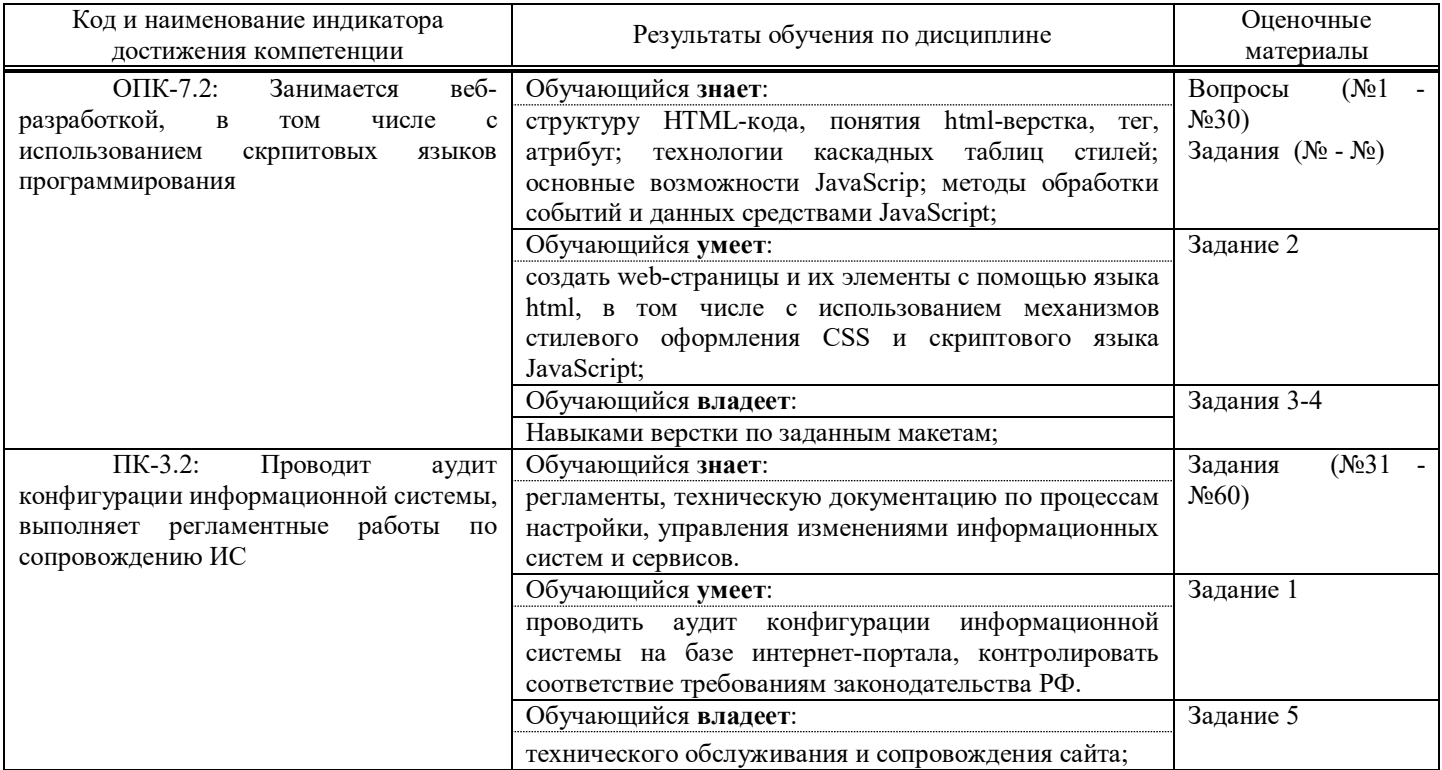

Промежуточная аттестация (экзамен) проводится в одной из следующих форм:

1) ответ на билет, состоящий из теоретических вопросов и практических заданий;

2) выполнение заданий в ЭИОС СамГУПС.

#### 2. Типовые 1 контрольные задания или иные материалы для оценки знаний, умений, навыков и (или) опыта деятельности, характеризующих уровень сформированности компетенций

#### 2.1. Типовые вопросы (тестовые задания) для оценки знаниевого образовательного результата

Проверяемый образовательный результат:

| Код и наименование индикатора<br>достижения компетенции                                                                                                    | Образовательный результат                                                                                                    |
|----------------------------------------------------------------------------------------------------|----------------------------------------------------------------------------------------------------|
| $OIIK-7.2$ :<br>Занимается<br>веб-разработкой, в том числе с<br>скрпитовых<br>использованием<br>языков программирования                                                                                                    | Обучающийся знает:<br>структуру HTML-кода, понятия html-верстка, тег, атрибут; технологии каскадных<br>таблиц стилей; основные возможности JavaScrip; методы обработки событий и данных<br>средствами JavaScript; |
| $\Pi$ K-3.2:<br>Проводит<br>аудит<br>конфигурации информационной<br>системы,<br>выполняет<br>работы<br>регламентные<br>по<br>сопровождению ИС                                                                                                    | Обучающийся знает:<br>регламенты, техническую документацию по процессам настройки, управления<br>изменениями информационных систем и сервисов.                                                                    |
| 1. Как определяется селектор класса?<br>а. При помощи произвольного имени, перед которым ставится точка (.)<br>б. При помощи произвольного имени, перед которым ставится символ решетки (#)<br>в. При помощи произвольного имени, перед которым ставится восклицательный знак (!)<br>г. При помощи произвольного имени, перед которым ставится двоеточие (:) |                                                                                                    |
| 2. У какого из двух селекторов большая специфичность?<br>a. div.red{color:#FF0000}<br>6. #object h2::first-letter<br>в. body .item div h2 ::first-letter:hover<br>r. div.fantasy{color:rosybrown; fint-size:24px}                                                                                                    |                                                                                                    |
| 3. Скольким элементам может присваиваться селектор-класс?<br>а. одному<br>б. двум<br>в. трём<br>г. скольким угодно                                                                                                    |                                                                                                    |
| 4. Выберите правильный вариант синтаксиса селектора по классу:<br>a. .classname {style properties}<br>6. classname-style properties<br>B. !classname {style properties}<br>r. #classname style properties                                                                                                    |                                                                                                    |
| 5. Тег <em> обозначает:<br/>а. эспрессивно-эмоциональное выделение (буквы немного наклонены в сторрону);<br/>б. полужирное выделение;<br/>в. подчеркивание;<br/>г. нет верного ответа;</em>                                                                                                    |                                                                                                    |
| 6.Ter <embed/> :<br>а. Используется для загрузки и отображения объектов (например, видеофайлов, флэш-роликов, некоторых<br>звуковых файлов и т. д.);<br>б. Используется для подчеркивания текста;<br>в. Используется для выделения текста полужирным шрифтом;<br>г. Используется для перечеркивания текста                                                   |                                                                                                    |
| 7. Тег  предназначен для отображения одной или нескольких строк текста, который представляет собой<br>программный код. Запишите открывающий тег:<br>Ответ: <code><br/>8. Какие действия выполняет тег <del>?<br/>а. Помечает текст как удаленный, перечеркивая его.</del></code>                                                                             |                                                                                                    |

<span id="page-3-0"></span><sup>1</sup> Приводятся типовые вопросы и задания. Оценочные средства, предназначенные для проведения аттестационного мероприятия, хранятся на кафедре в достаточном для проведения оценочных процедур количестве вариантов. Оценочные средства подлежат актуализации с учетом развития науки, образования, культуры, экономики, техники, технологий и социальной сферы. Ответственность за нераспространение содержания оценочных средств среди обучающихся университета несут заведующий кафедрой и преподаватель - разработчик оценочных средств.

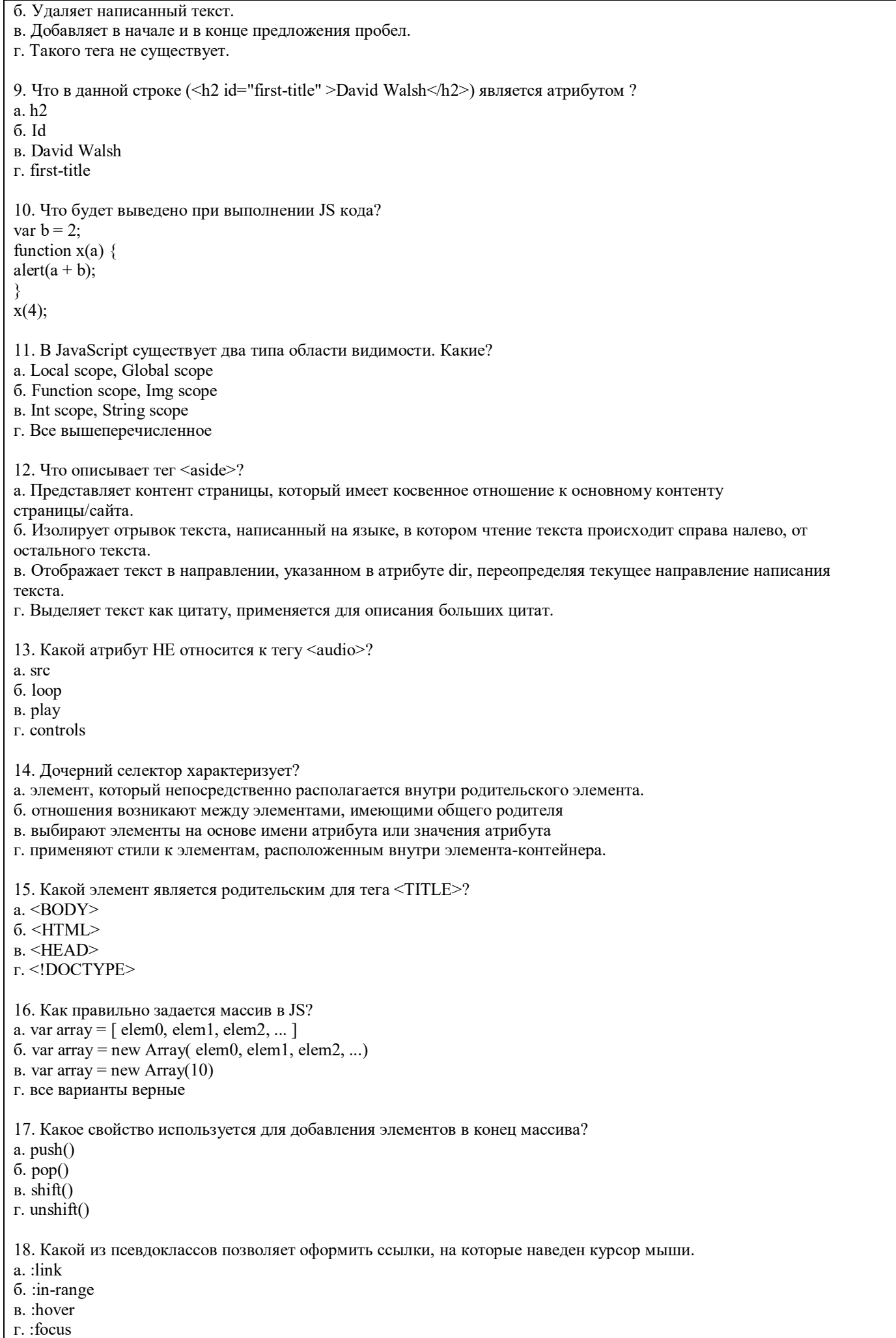

19. Какое ключевое слово позволяет создавать объекты общего вида? а. console б. prototype в. object г. this 20. Выберите верные утверждения об элементах ol, ul и li. а. элемент списка может содержать только текст б. элементы ol и ul могут быть вложены в li в. элемент li должен быть погружен в ul или ol 21. Дан код «... <td style="width:300px" width="200px">test</td>...» Какова ширина ячейки? а. 300px б. 500px в. 250px г. определяется содержимым 22. Какой тег определяет комментарий? а. BR  $6.$  <!- $\longrightarrow$ в.  $<$ !> г. P 23. Укажите корректные варианты задания толщины границы: а. li { border-bottom-width: thick } б. li { border-bottom-width: medium } в. li { border-down-width: 2px } г. li { border-width: 2px } 24. Укажите корректный вариант задания толщины границы: а. p { border-top-width: none } б. p { border-down-width: 2px } в. p { border-width: medium } г. p { border-up-width: 2px } 25. Какой параметр служит для задания всех свойств нижней стороны границы в одном объявлении? а. bottom б. border-bottom в. border-down г. border 26. В каком примере ширина левого отступа равняется 20px? а. {padding: 20px 10px 5px 20px} б. {margin: 20px 10px 20px 10px} в. {padding: 20px 10px 20px 10px} г. {margin: 20px 10px 5px 20px} 27. В каком примере ширина левого поля равняется 20px? а. {padding: 5px 20px 5px 10px} б. {padding: 20px 10px 5px 20px} в. {padding: 20px 10px 20px 10px} 28. Двумерный массив объявлен следующим образом:  $a = new Array();$  $a[0]$  = new Array(1, 2, 3, 4);  $a[1]$  = new Array(5, 6, 7,8);  $a[2]$  = new Array(9,10,11,12);  $a[3]$  = new Array(13,14,15,16); Что произойдет при присвоении var  $p = a[4][0]$ ; а. в момент выполнения произойдет JavaScript runtime error б. переменной p будет присвоено значение undefined в. переменной p будет присвоено случайное значение г. переменной p будет присвоено значение null

д. переменной p будет присвоеное значение 0 29. Фрагмент кода: var i, s, str;  $s = 0;$ for  $(i = 1; i \le 10; i = 2)$  {  $s \rightarrow i$ ; } вычисляет: а. количество нечетных чисел от 1 до 10 б. сумму нечетных чисел от 1 до 10 в. количество четных чисел от 1 до 10 г. сумму четных чисел от 1 до 10 30. Результатом вычисления 15%=7 в JavaScript будет а. 1 б. 2 в. 2,1428571428571428571428571428571 г. 0,4666666666666666666666666666666 31. Для обработки содержимого XML-документов используются а. подпрограммы-обработчики событий б. хранимые процедуры в. парсеры г. триггеры д. редакторы связей 32. Выражение <a href=1.jpg>Фото</a> а. является ссылкой на файл 1.jpg б. отображает фотографию 1.jpg в. является видимым заголовком г. является внутренней ссылкой д. является невидимым заголовком 33. Какое событие назначено через функцию? а. <input id="b1" value="Нажми Меня" onclick="alert('Спасибо!');" type="button"/> б. <input type="button" onclick="count\_rabbits()" value="Считать кролей!"/> в. <input id="myElement" type="button" value="Нажми меня"/> 34. Объекты, отвечающие, что содержится на Web-странице в окне браузера называются: а. клиентскими б. пользовательскими в. встроенными г. серверными 35.Какое свойство, из ниже перечисленных, позволяет узнать, какая функция вызвала данную функцию? а. arguments[] б. prototype Фонд оценочных средств для проведения промежуточной аттестации Страница 7 из 10 в. caller г. нет верного ответа 36. Для установки или переноса сайта-визитки на хостинг нового провайдера может использоваться а. Filezilla б. TotalComander в. браузер г. все вышеперечисленное 37. Набор протоколов, который задает стандарты связи между компьютерами и содержит подробные соглашения о маршрутизации и межсетевом взаимодействии называется 38. Криптографический сетевой протокол, предназначенный для удаленного доступа к операционной системе и осуществления безопасного удаленного управления в рамках незащищенной сети (например, через интернет) называется

39. Безопасность SSH-соединения обеспечивается: а. шифрованием данных одним из существующих алгоритмов

б. аутентификацией сервера и клиента одним из нескольких доступных методов в. наличием дополнительных функций протокола, направленных на предупреждение различных хакерских атак г. все ответы верны 40. Какой из протоколов позволяет запускать приложения на сервере? a. http б. https в. ftp г. ssh 41. Для предоставления государственных и муниципальных услуг в электронной форме с использованием региональных порталов обеспечиваются: а. возможность подачи заявителем в электронной форме заявления о предоставлении услуги и иных документов, необходимых для получения услуги (далее соответственно - заявление, документы); б. доступность для копирования и заполнения в электронной форме заявлений и документов; в. возможность получения заявителем сведений о ходе рассмотрения заявления, поданного в электронной форме с использованием регионального портала; г. все вышеперечисленное 42. Правила и порядок информационно-технологического взаимодействия информационных систем, используемых для предоставления государственных и муниципальных услуг в электронной форме, а также требования к инфраструктуре, обеспечивающей их взаимодействие, устанавливаются а. Правительством Российской Федерации. б. Законом РФ в. Конституцией РФ г. соответствующим органом государственного и муниципального управления, предоставляющим услугу. 43. Федеральный портал открытых данных должен обеспечивать следующую функциональность и содержать следующую информацию: а. содержать рекомендации по интерпретации наборов государственных данных, и их использовании, в том числе в коммерческих целях; б. содержать сведения о легальности использования публикуемых наборов данных (указание копирайта, указание на другие виды авторских прав,сформулированные правила использования, указание на свободную лицензию и т.п.); в. содержать набор кодексов РФ и иных нормативных актов; г. содержать наборы открытых данных по статистике отраслей; 44. Допускается ли размещение сайта образовательной организации на технических площадках вне Российской Федерации? а. да б. нет, так как это запрещает ФЗ РФ «Об информации, информационных технологиях и о защите информации» в. нет, так как это запрещает ФЗ РФ "Об образовании» г. нет, так как это запрещает ФЗ РФ «О защите персональных данных» 45. Обработка персональных данных может осуществляться оператором только с согласия субъектов персональных данных а. да; б. да, за исключением случаев, предусмотренных законом N 152-ФЗ О персональных данных; в. нет г. зависит от локальных нормативных актов 46. На этапе тестирования документации НЕ тестируется: а. Требования б. План тестирования в. Тест кейсы г. Макет сайта 47. Функциональное тестирование сайта НЕ включает а. Тестирование ссылок б. Тестирование форм в. Тестирование cookies г. Тестирования контента. 48. Тестирование интерфейса пользователя (UI) выполняется а. для проверки соответствия графического пользовательского интерфейса вашего сайта спецификациям;

б. для проверки эргономики сайта;

в. для проверки корректности навигации;

г. для проверки совместимости сайта с ОС заказчика.

49. Кроссбраузерное тестирование сайта относится к

а. тестированию совместимости

б. автоматизированному тестированию

в. функциональному тестированию

г. тестированию производительности.

50. Тестирование поведения сайта на уровне или за пределами его ожидаемой рабочей нагрузки называется Ответ: стресс-тестирование

51. Основные преимущества Selenium?

а. Selenium бесплатный и свободный в использовании инструмент. Вам не нужно платить за лицензию для его использования.

б. Кросс-браузерная совместимость (Firefox, Chrome, Internet Explorer, Safari )

в. Поддержка большого количества языков программирования (Java, C#, Ruby, Python, Pearl)

г. Совместимость со всеми основными платформами (Windows, Mac OS, Linux)

52. Selenium – набор инструментов для автоматизированного тестирования. В его состав НЕ входит: а. Selenium IDE (Integrated Development Environment) – специальный плагин Firefox для записи, сохранения и воспроизведения сценариев тестирования веб-страниц.

б. WebDriver - инструмент для автоматизации реального браузера, посредством вызова команды браузера, используя при этом родной API для каждого конкретного браузера. Поддерживает различные языки программирования - Java, .NET, PHP и т.п.

в. FireFox – браузер, позволяющий запуск скриптов Selenium.

г. Grid позволяет производить синхронный и контролируемый запуск тестов на разных платформах и девайсах. Также является эффективным инструментом для масштабирования тестов.

53. Какие типы тестирования поддерживаются в Selenium?

а. функциональное

б. модульное

в. регрессионное

г. интегративное

54. Чем отличаются команды "assert" и "verify"?

а. ничем

б. "assert" не остановит исполнение тест кейса в случаи ошибки.

в. "verify" не остановит исполнение тест кейса в случаи ошибки

г. одна из команд – устаревшая версия другой

55. Как запустить браузер в Selenium WebDriver?

a. WebDriver driver  $=$  new FirefoxDriver();

 $6.$  WebDriver driver = new ChromeDriver();

в. никак, браузер надо запускать вручную;

г. выбрать одноименный пункт на панели инструментов.

56. для закрытия текущей вкладки браузера в Selenium используется:

a. driver.close()

 $6.$  close $()$ 

в. driver.quit()

г. driver.exit()

57. Какой метод возвращает текст, отображаемый в окне предупреждения Ответ: string getText()

58. Как обновить страницу браузера с помощью Selenium?

а. navigate().refresh()

б. getCurrentUrl()

…

в. navigate().to(driver.getCurrentUrl())

г. sendKeys(Keys.F5)

59. Допишите код для двойного клика мыши в Selenium? Actions action = new Actions(driver); WebElement element=driver.findElement(By.id("elementId")); Ответ:

action.doubleClick(element).perform();

60. Какие действия мыши могут быть выполнены с помощью Selenium?

а. contextClick(WebElement element)

б. doubleClick(WebElement element)

в. mouseUp(WebElement element)

г. pressKey("non-text keys")

Оценочный лист к заданию 1

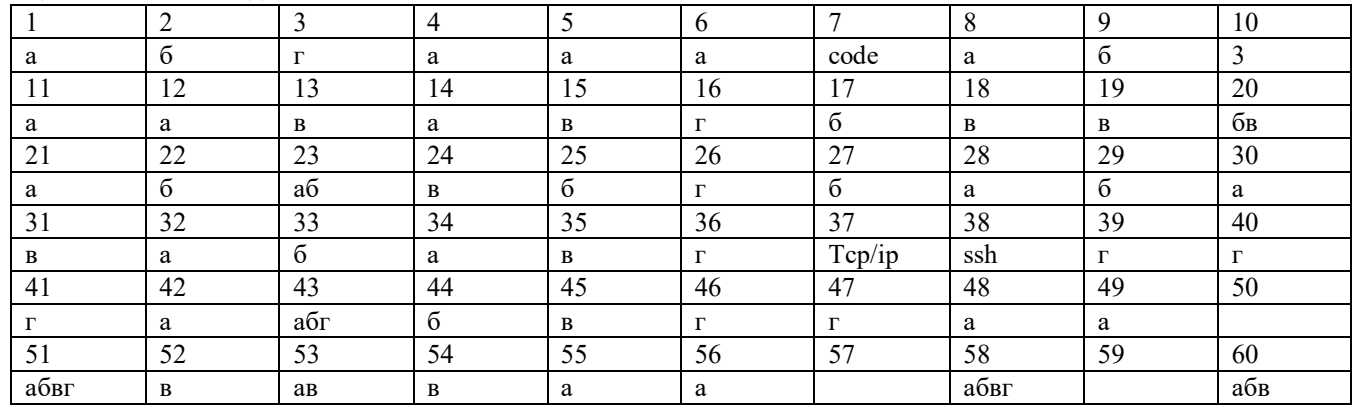

Ответ на вопросы: 50. стресс-тестирование

57. string  $getText()$ 

59. action.doubleClick(element).perform();

#### **2.2. Типовые задания для оценки навыкового образовательного результата**

Проверяемый образовательный результат:

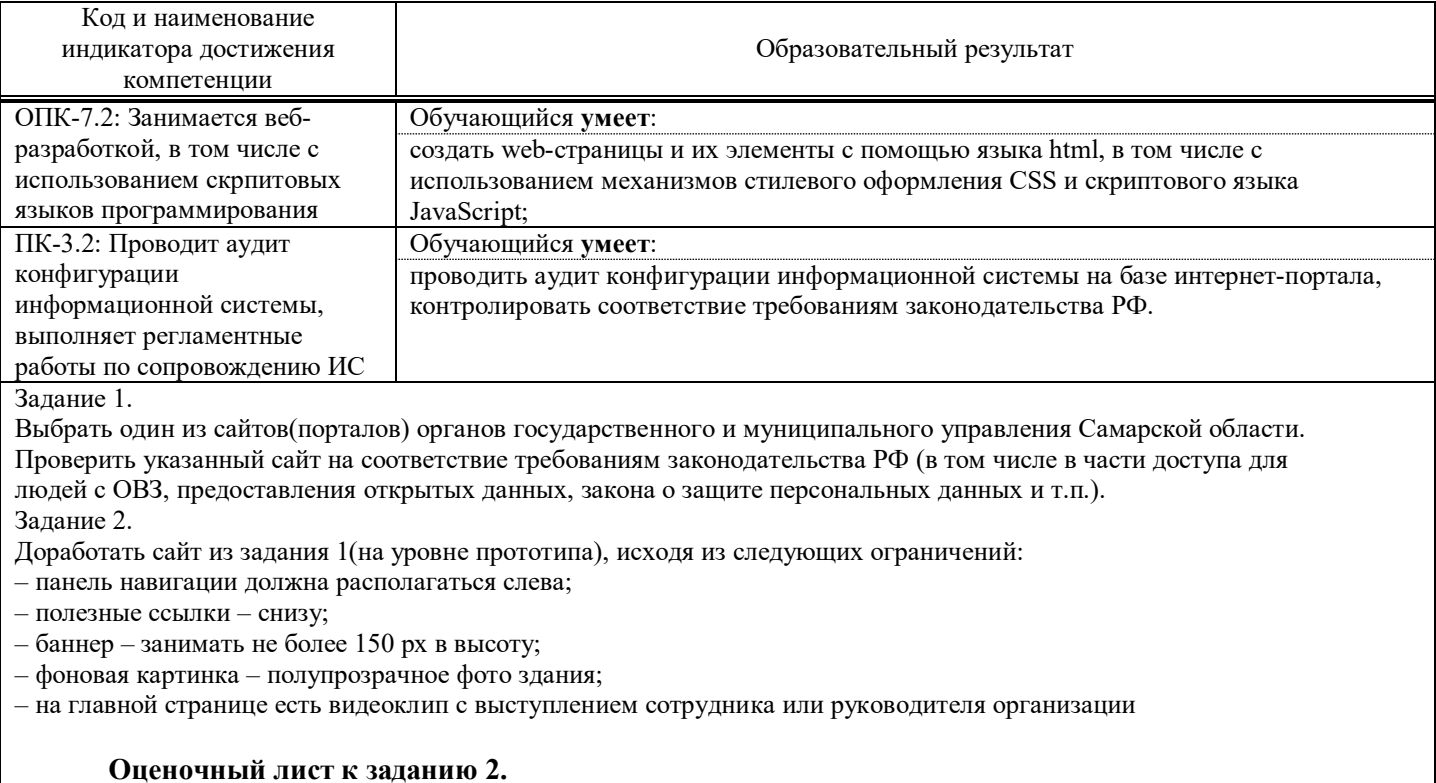

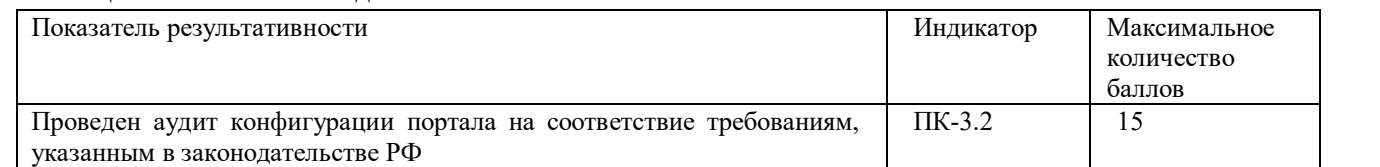

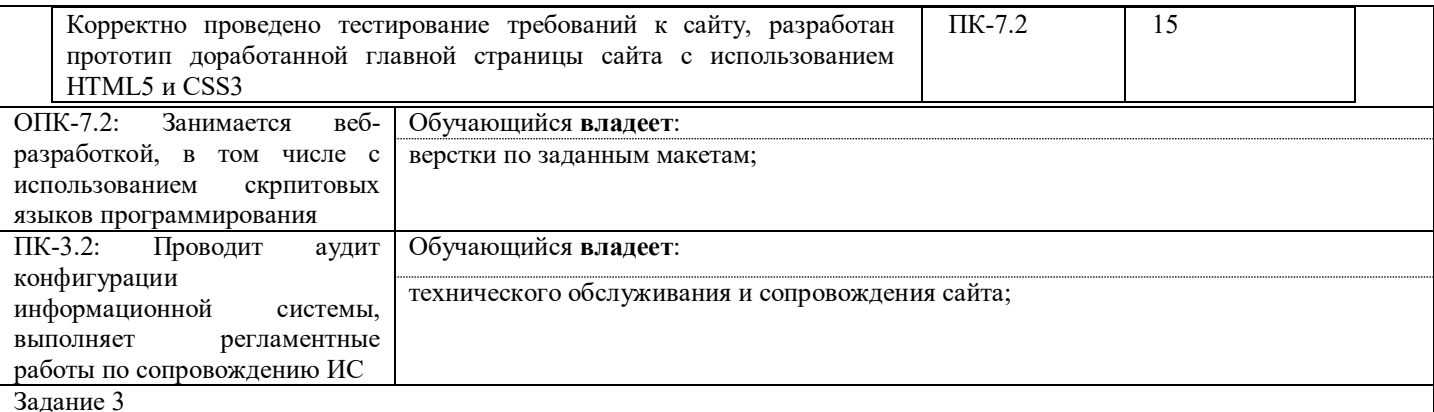

Сверстайте сайт по заданному макету. Добавьте верхнее меню. Оформление текста задайте через стили.

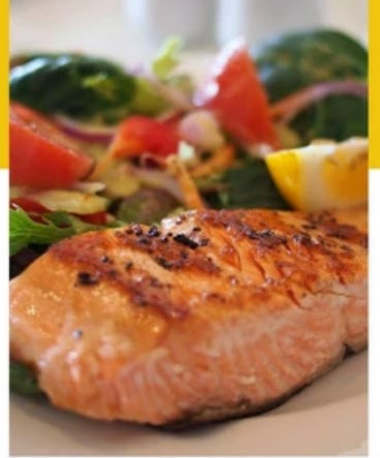

# Меню

Duis aute irure dolor в репреендерит в сладострастном velit esse cillum dolore eu fugiat nulla pariatur. Excepteur sint occaecat cupidatat non proident, загорелся in culpa qui officia deserunt mollit anim id est Laborum.

**узнать больше** 

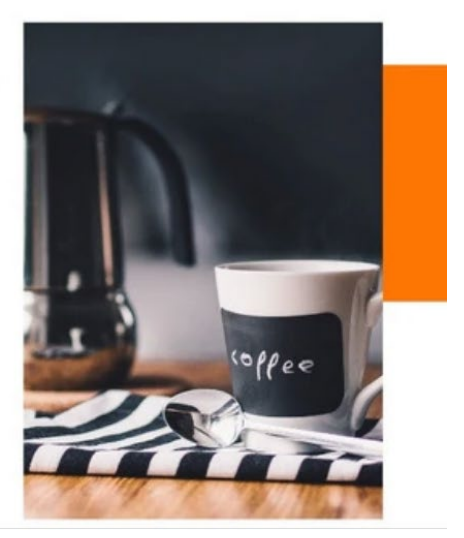

Задание 4

верстайте сайт по заданному макету. Добавьте верхнее меню. Оформление текста задайте через стили.

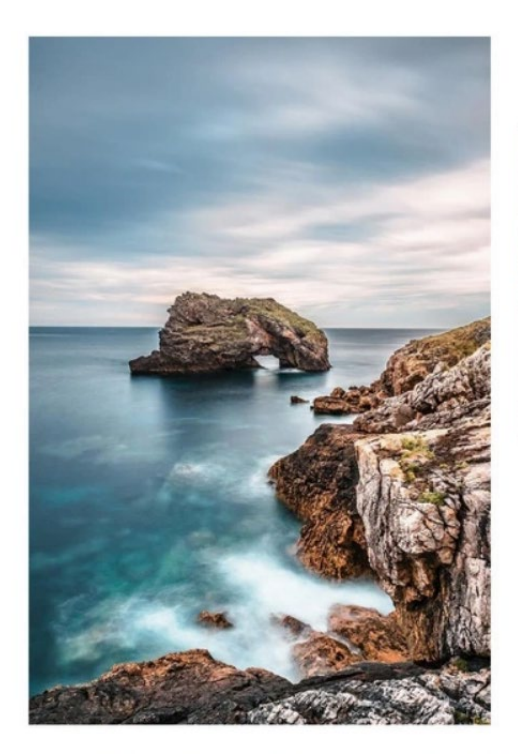

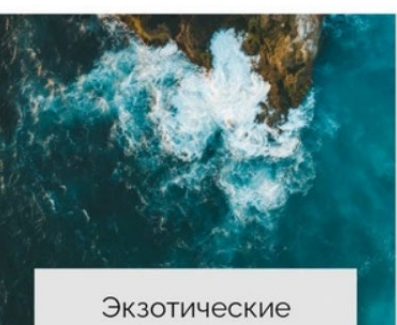

## каникулы

Sample text. Sample text. Click to select the text box. Click again or double click to start editing the<br>text. Ultricies lacus sed turpis tincidunt id aliquet risus feugiat. Arcu non odio euismod lacinia at quis.

Изображения из Freepik

ЧИТАТЬ ДАЛЕЕ

Задание 5

Опишите какие действия понадобятся для сопровождения и технической поддержки сайта из задания 3.

Типовой ответ.

- Размещение и изменение информации на сайте
- Контроль за доменом и хостингом
- Проверка доступности сайта в поисковых системах
- Контроль за работой системы управления сайтом (CMS)
- Контроль работоспособности сайта
- Постоянный мониторинг сайта на вирусы и уязвимости

#### **2.3. Перечень вопросов для подготовки обучающихся к промежуточной аттестации**

- 1. Основы Wеb-проектирования. Этапы разработки сайта.
- 2. Основы Wеb-проектирования. Виды разработки. понятия frontend и backend.
- 3. Верстка HTML. Модульная сетка.
- 4. Верстка HTML. Изображения в тексте. Изображение на всю ширину макета. Фоновые изображения.
- 5. Верстка HTML. Табличная верстка.
- 6. Верстка HTML. Верстка с помощью слоев.
- 7. Технологии каскадных таблиц стилей. Общий синтаксис таблиц стилей. Правила. Классы. Идентификаторы. Группировка свойств.
- 8. Технологии каскадных таблиц стилей. Использование в веб-страницах. Встроенные и внедренные стили. Связанные таблицы стилей.
- 9. Технологии каскадных таблиц стилей. Аппаратно-зависимые стили.
- 10. Технологии каскадных таблиц стилей. Свойства CSS. Составление тезауруса.
- 11. Технологии каскадных таблиц стилей. Позиционирование элементов.
- 12. JavaSсгiрt. Основы синтаксиса.
- 13. JavaSсгiрt. Арифметические операции
- 14. JavaSсгiрt. Инструкции. Переменные.
- 15. JavaScript. Извлечение символов из строки.
- 16. JavaScript. Типы данных.
- 17. JavaScript. Неизменяемость и примитивные типы.
- 18. JavaScript. Функции и их вызов.

#### **3. Методические материалы, определяющие процедуру и критерии оценивания сформированности компетенций при проведении промежуточной аттестации**

#### **Критерии формирования оценок по ответам на вопросы, выполнению тестовых заданий**

- оценка **«отлично»** выставляется обучающемуся, если количество правильных ответов на вопросы составляет 100 – 90% от общего объёма заданных вопросов;

- оценка **«хорошо»** выставляется обучающемуся, если количество правильных ответов на вопросы – 89 – 76% от общего объёма заданных вопросов;

- оценка **«удовлетворительно»** выставляется обучающемуся, если количество правильных ответов на тестовые вопросы –75–60 % от общего объёма заданных вопросов;

- оценка **«неудовлетворительно»** выставляется обучающемуся, если количество правильных ответов – менее 60% от общего объёма заданных вопросов.

#### **Критерии формирования оценок по результатам выполнения заданий**

**«Отлично»** – ставится за работу, выполненную полностью без ошибок и недочетов.

**«Хорошо»** – ставится за работу, выполненную полностью, но при наличии в ней не более одной негрубой ошибки и одного недочета, не более трех недочетов.

**«Удовлетворительно»** – ставится за работу, если обучающийся правильно выполнил не менее 2/3 всей работы или допустил не более одной грубой ошибки и двух недочетов, не более одной грубой и одной негрубой ошибки, не более трех негрубых ошибок, одной негрубой ошибки и двух недочетов.

**«Неудовлетворительно»** – ставится за работу, если число ошибок и недочетов превысило норму для оценки «удовлетворительно» или правильно выполнено менее 2/3 всей работы.

*Виды ошибок:* 

*- грубые ошибки: незнание основных понятий, правил, норм; незнание приемов решения задач; ошибки, показывающие неправильное понимание условия предложенного задания.*

*- негрубые ошибки: неточности формулировок, определений; нерациональный выбор хода решения.*

*- недочеты: нерациональные приемы выполнения задания; отдельные погрешности в формулировке выводов; небрежное выполнение задания.*

#### **Критерии формирования оценок по экзамену**

**«Отлично/зачтено» –** студент приобрел необходимые умения и навыки, продемонстрировал навык практического применения полученных знаний, не допустил логических и фактических ошибок **«Хорошо/зачтено»** – студент приобрел необходимые умения и навыки, продемонстрировал навык практического применения полученных знаний; допустил незначительные ошибки и неточности.

**«Удовлетворительно/зачтено»** – студент допустил существенные ошибки.

**«Неудовлетворительно/не зачтено»** – студент демонстрирует фрагментарные знания изучаемого курса; отсутствуют необходимые умения и навыки, допущены грубые ошибки.